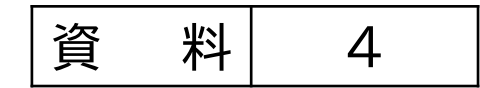

1

# 2 大田区オリジナルSDGsロゴマーク について

大田区オリジナルSDGsロゴマークの決定について

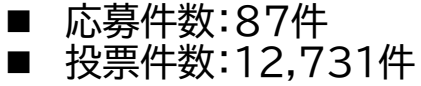

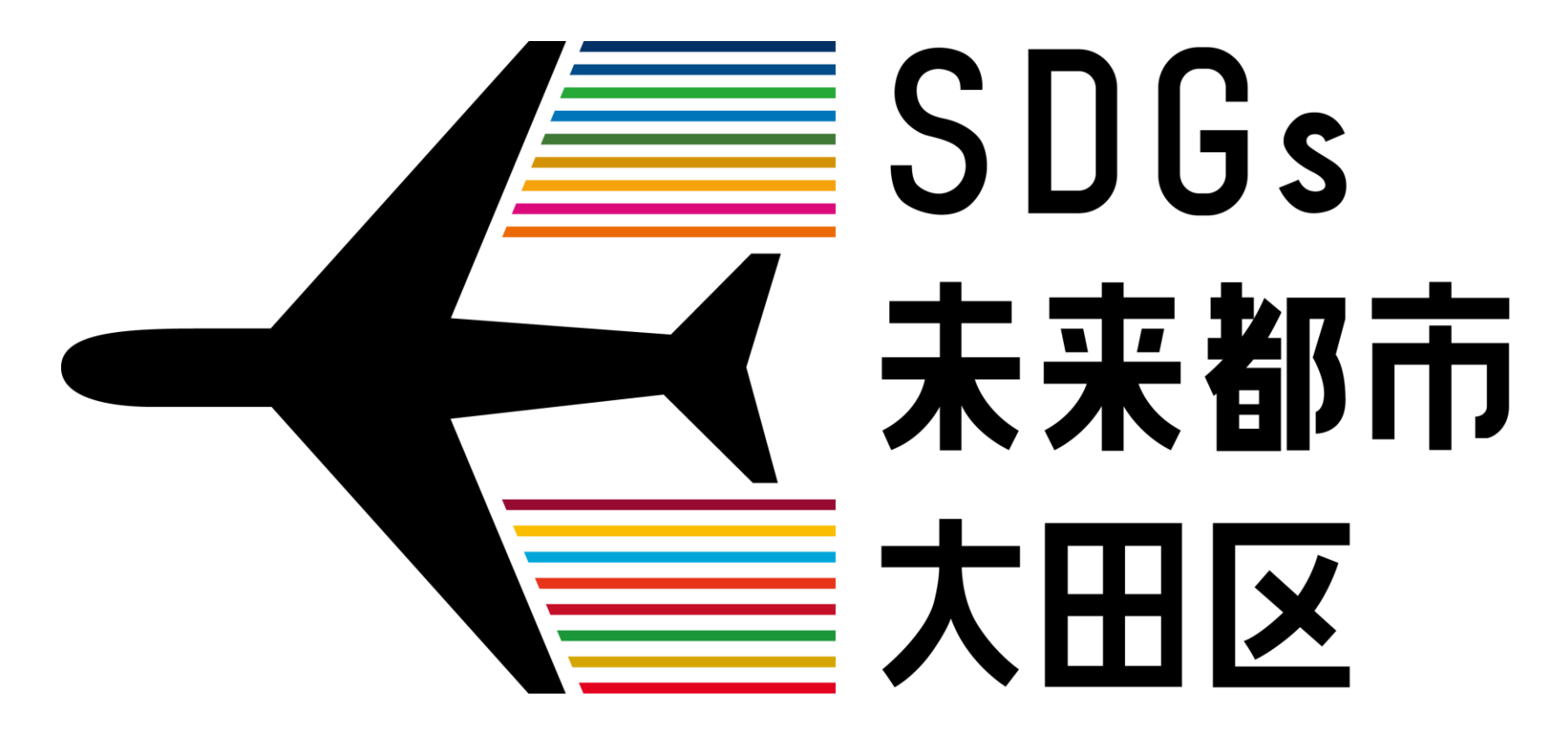

■作品コンセプト

「大田区にある羽田空港の飛行機をモチーフに、空を飛び、変わりゆく天気に対しても 前に進んでいく飛行機のように、大田区も変わりゆく時代に対してどんどん前に力強 く進んでほしい。」そうした想いが込められています。

大田区オリジナルSDGsロゴマークに係る記念品授与式の様子

1月21日(日)に大田区オリジナルSDGsロゴマークの作成者である高橋麻衣さん(区立大森第七中学校2年 生)をお招きし、大田区オリジナルSDGsロゴマーク授賞式を開催し、区長から記念品を授与した。

#### 記念品贈呈の様子

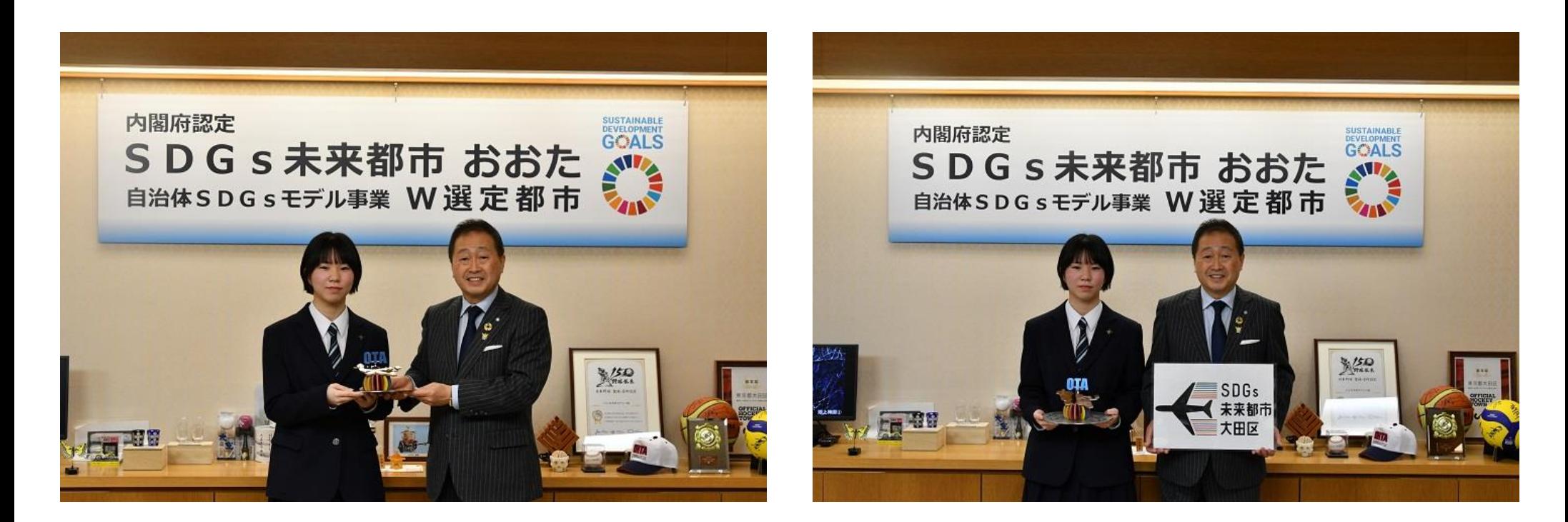

#### 大田区オリジナルSDGsロゴマークに係る記念品授与式の様子

記念品については、高度な技術力を有する大田区のものづくりスペシャリスト集団であるMETALISMの皆様 に作製いただいた。

METALISMに作製いただいた記念品

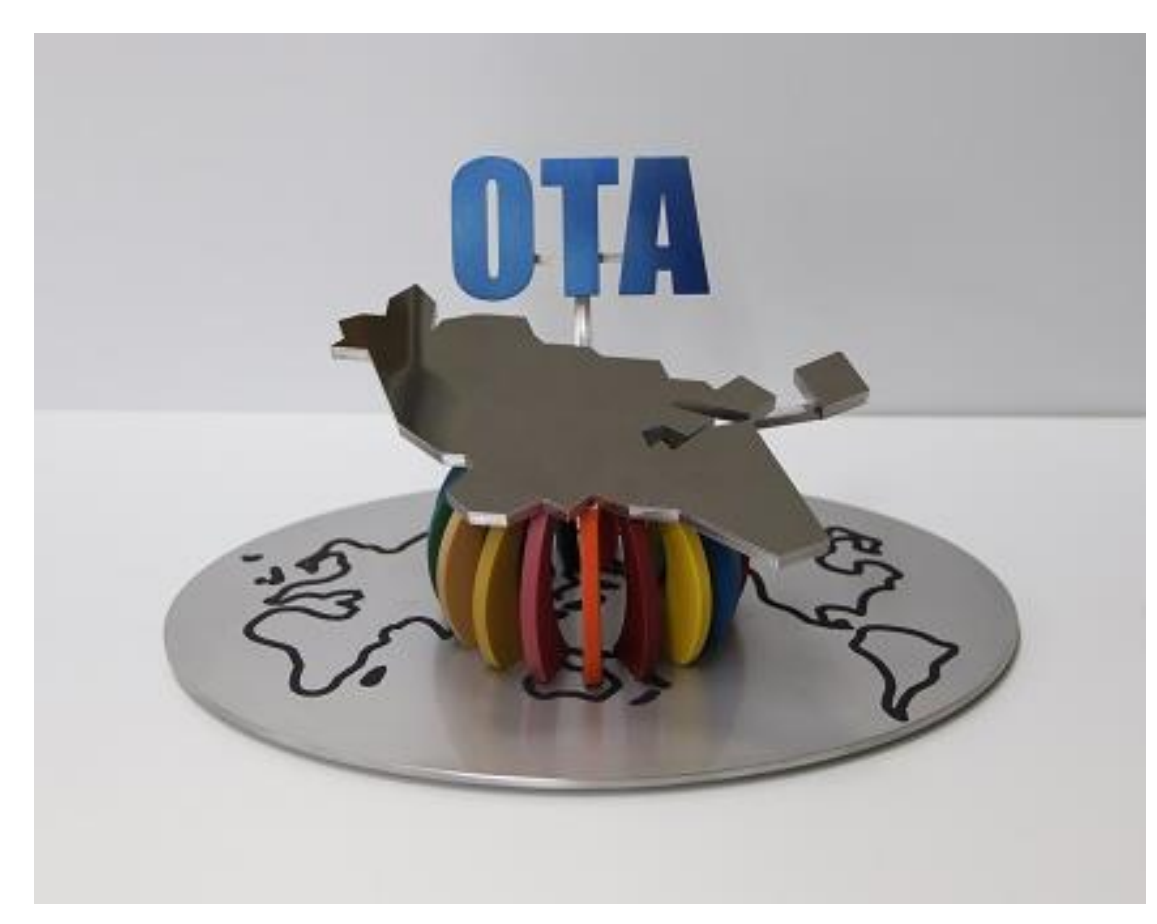

- **「OTA」の青色は、チタンの陽極酸化によって、** 鮮やかに発色している。 →ヱビナ電化工業株式会社が担当
- 大田区の地図の表面はフラットにも関わらず、 凸凹感のあるように表現されている。 →株式会社藤田ワークスが担当。
- 17色の塗装は、長年の経験と知識をもとに、 一つ一つ手作業で行い、SDGsの17ゴールの順 に配色されている。

→有限会社望月塗工研究所が担当。

 世界地図のブラックマーキングは、レーザ加工に より微細周期構造を付与し、光の反射をコント ロールすることで、黒く見えるようになっている。 →株式会社リプス・ワークスが担当。

本庁舎ステッカーにおけるロゴマークの貼替

- 大田区オリジナルSDGsロゴマークの決定を踏まえ、庁舎に掲示しているステッカーのデザインを変更する。
- カラーホイール スポン の部分をロゴマーク ーニー に貼り替える。

### **01|本庁舎正面入口 02|区長室入口**

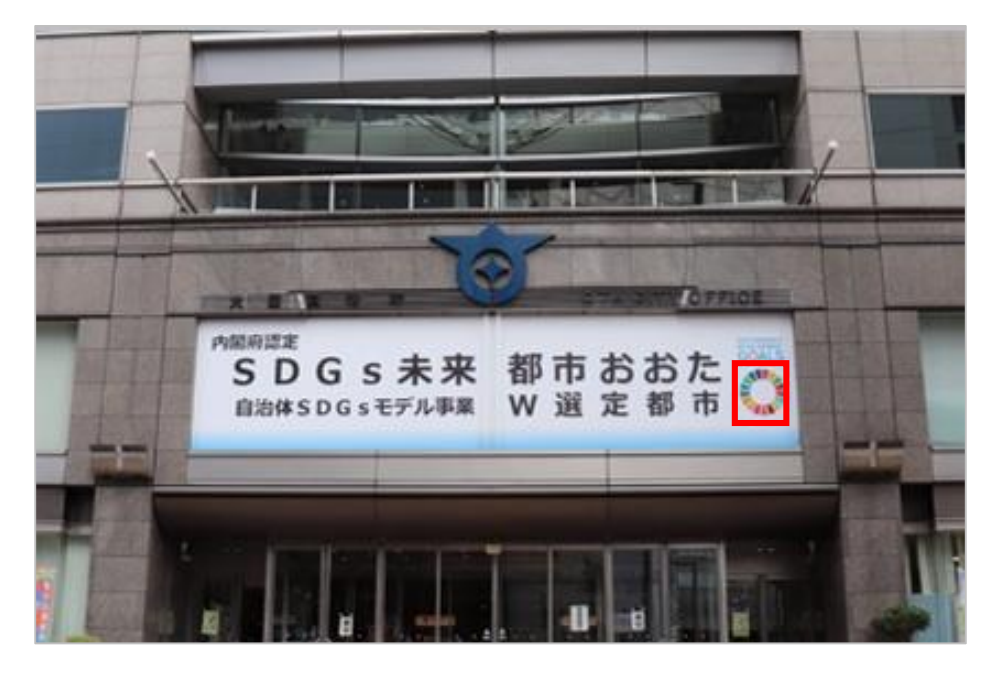

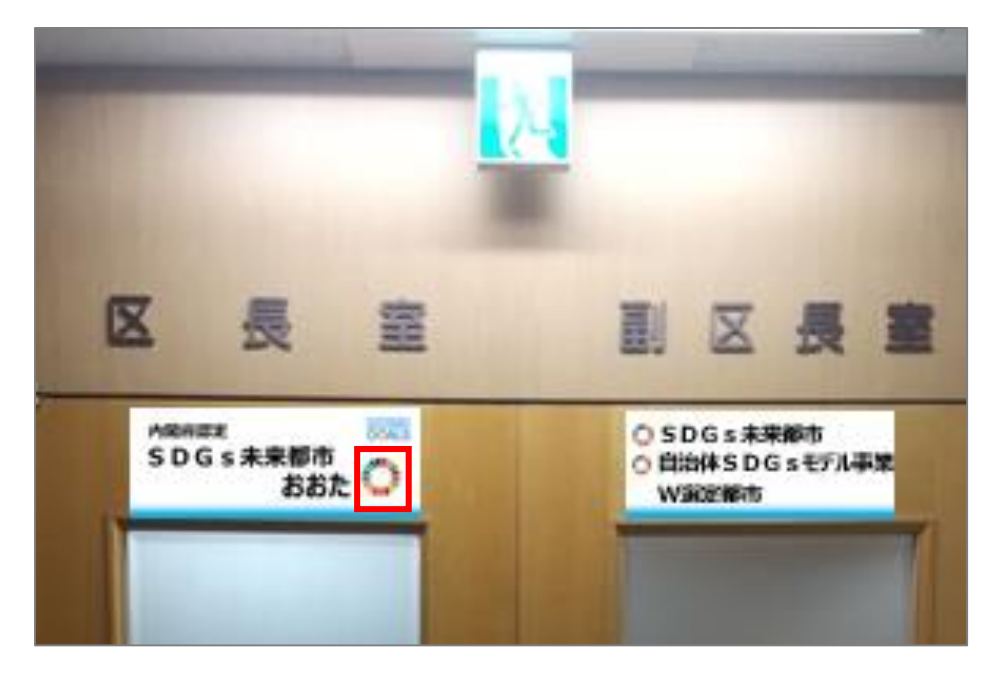

本庁舎ステッカーにおけるロゴマークの張替え

**3|本庁舎1階エレベーターホール上 04|本庁舎1階北側窓口**

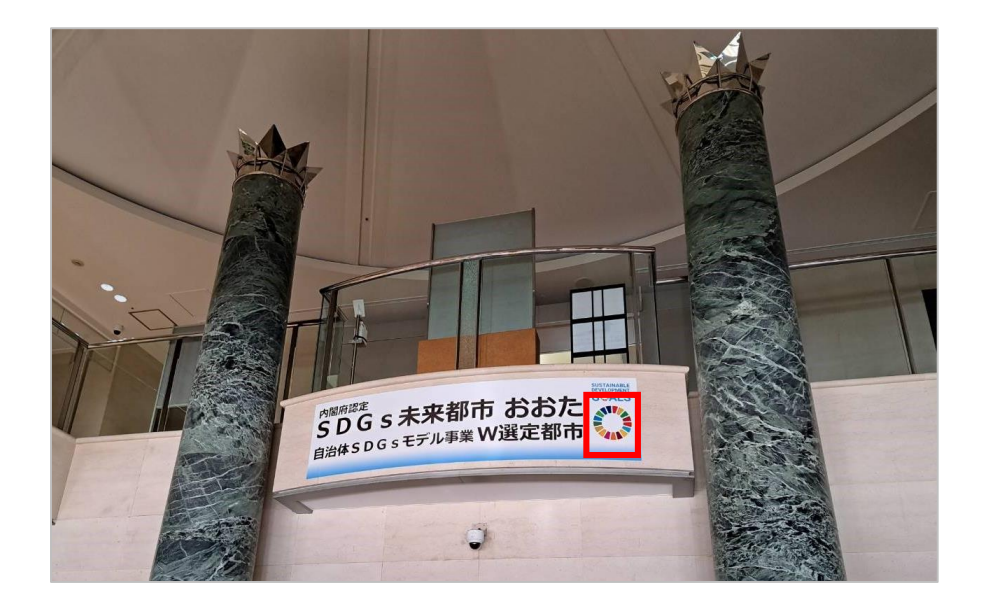

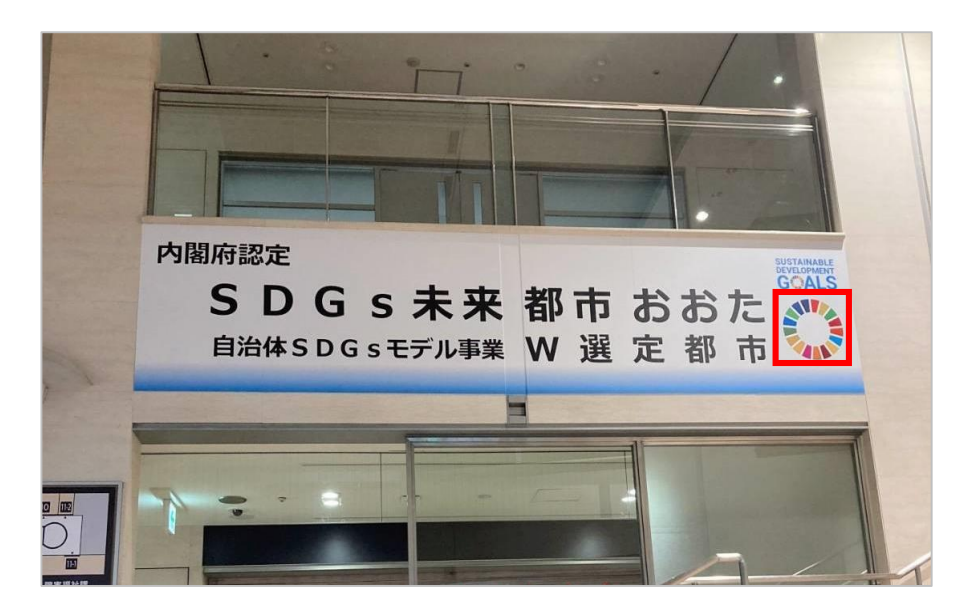

### **5|本庁舎裏側(JR線路側)**

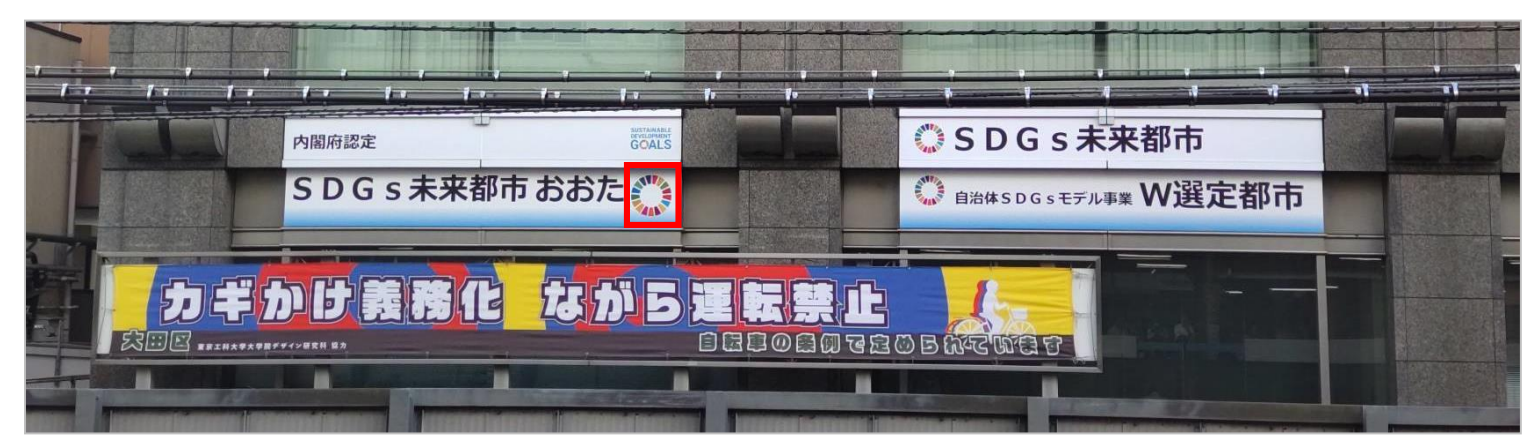

職員用名刺へのロゴマークの活用・ガイドラインの策定

# **01|職員用名刺への活用**

パターン① パターン②

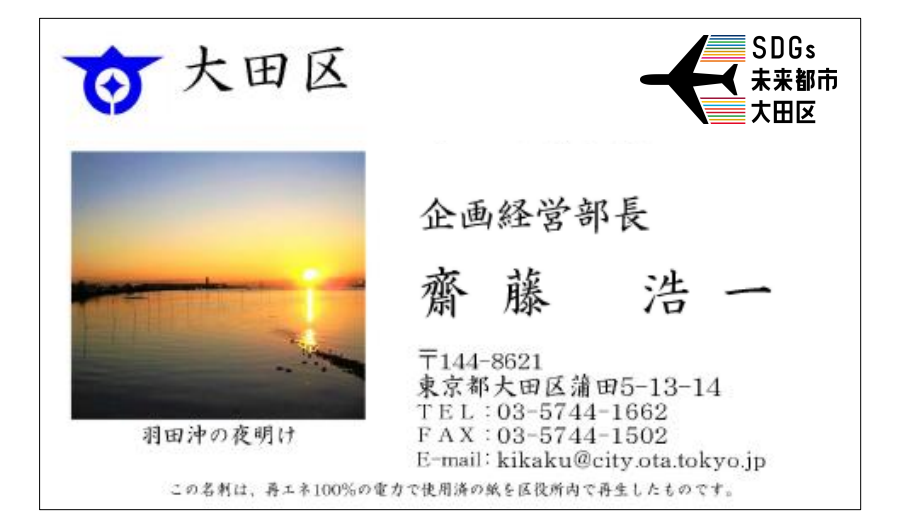

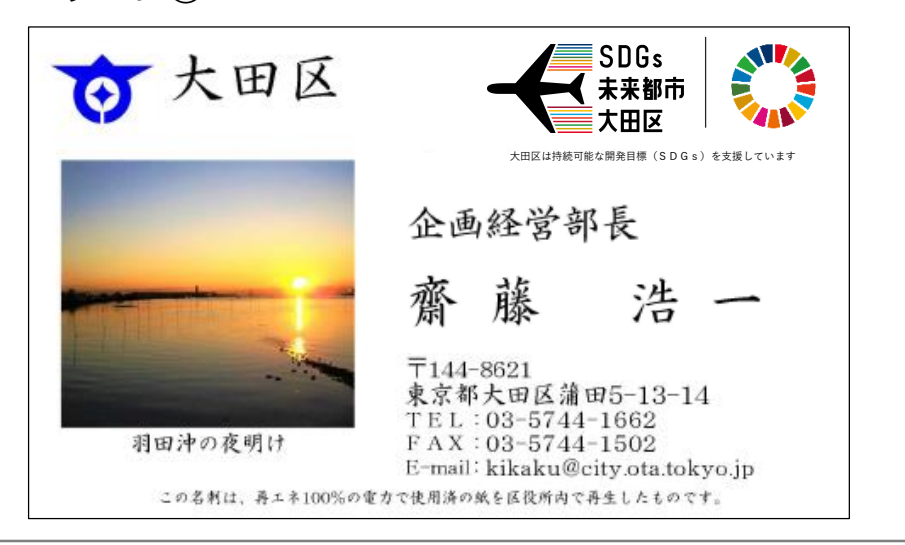

# **02|ガイドラインの策定**

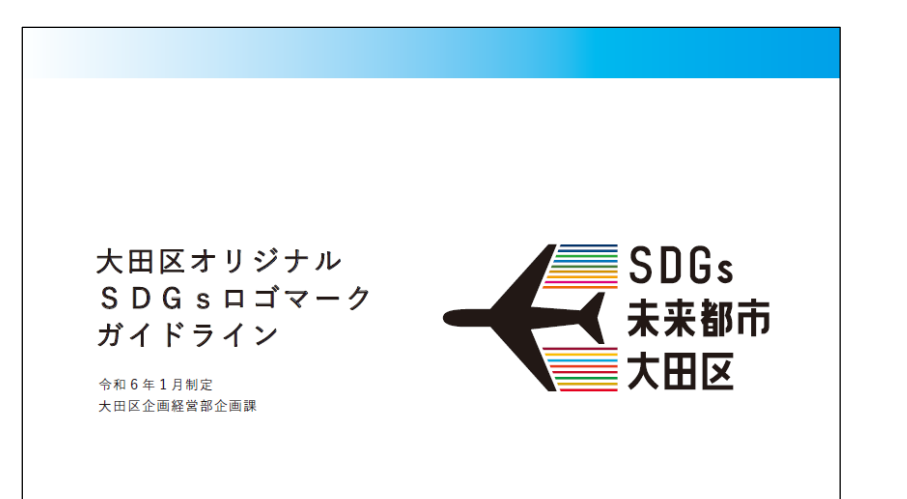

多くの人にロゴマークを使っていただけるように ロゴマークの使用に関するガイドラインを策定し、 ロゴマークの画像データとともに、区HPで公開。

**区HP情報**

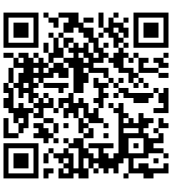

東京都との連携

## **ワークショップの開催**

# **01|令和5年度の実施内容(東京都)**

- 令和5年度より、各地域で年次開催される**既存イベントに区市町村と 連携して複数回出展するワークショップの形式に転換**
- 令和5年度は9月~3月で4自治体において開催 (現時点で延5日開催。参加者数373名)
- ワークショップの内容は**、来場者が首長になったつもりで施策を選択 し組み立てるカードゲーム**とし、子どもから大人まで好評実施中
- 使用するカードは開催自治体ごとに作成。SDGsの17のゴールのう ち、開催地自治体が選択した優先テーマ(健康と福祉、気候変動、パー トナーシップ)を各年度1つ設定し、区市町村と連携しつつ、都の事例 や、本年5月の海外調査で得た海外都市の事例を加味して作成

# **02|令和6年度の予定**

• **東京都と連携し、区イベントにおいて上記のワークショップを開催する 予定**

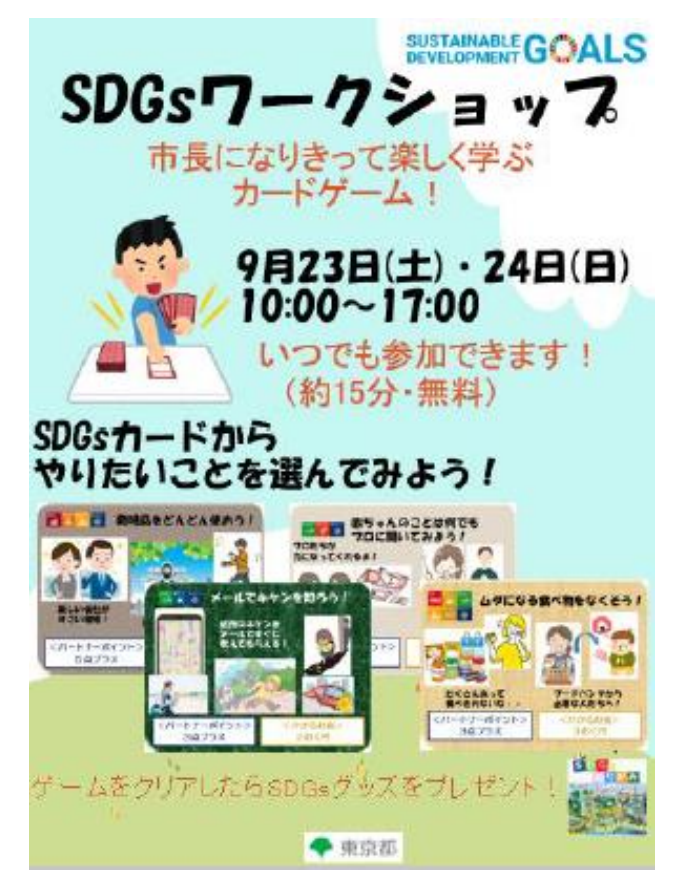

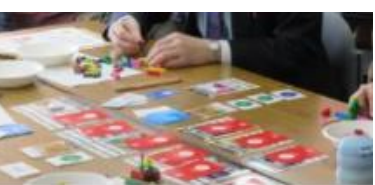

東京都との連携

### **ワークショップの開催**

※東京都提供資料から引用

# **03|令和5年度における東京都と他自治体の連携イベントの様子**

#### 錦糸町パルコ秋のサステナ祭(墨田区)【9月9日】

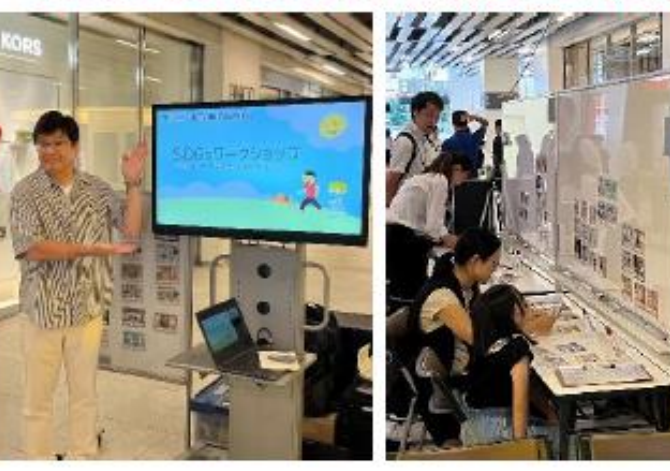

#### 日野市×イオンモール多摩平の森「SDGs フェス」【9月23·24日】

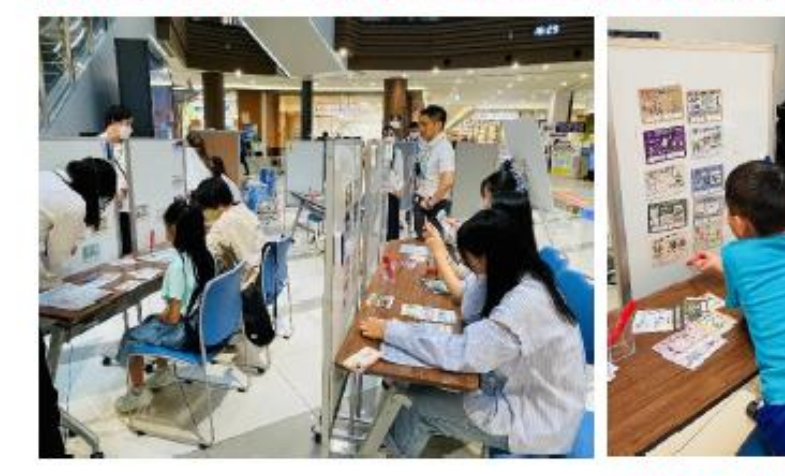

板橋区民まつり【10月21日】

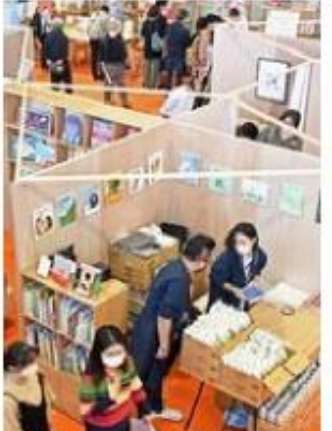

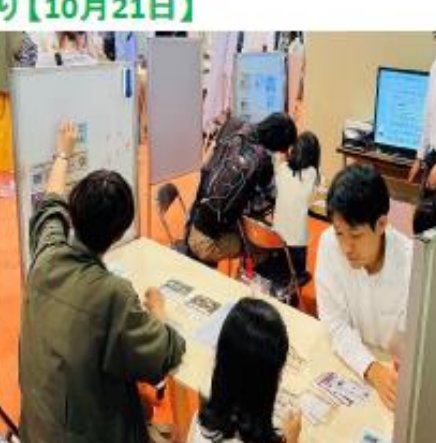

イケビズフェスタ(豊島区)【11月23日】

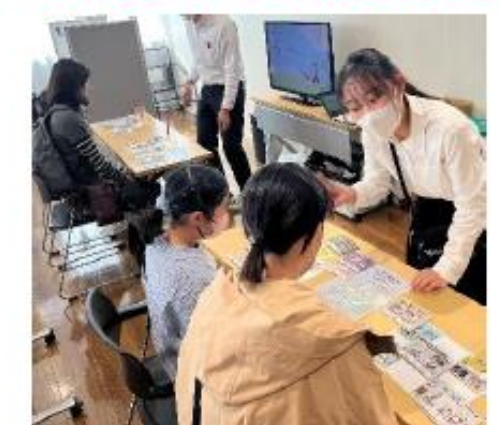

#### MONOづくりメッセ (豊島区)【3月1日】

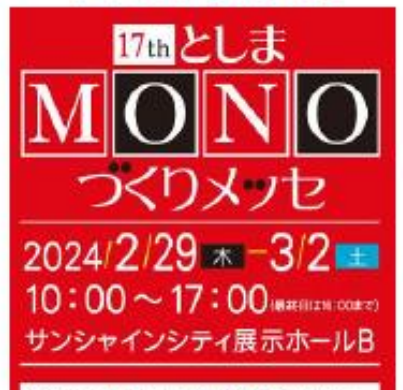

京都府亀岡市との連携

### **SDGsチェックリスト 概要**

※亀岡市提供資料から引用

職員の皆さんが業務を行う前に"ちょこっと"見てもらうだけで、実施しようとしている業務にSDGsの視点 を落とし込むことができるとっても手軽で便利なチェックリストを作成。

- 業務の場面ごとに留意事項を整理 1.発行物の作成 2.イベントの開催 3.会議を開催 4.ホームページの作成/更新
	- 職員ポータルサイトに「SDGsチェックリスト」欄を新設
	- ロゴフォームで「いつでも・気軽に」できる
	- 集計機能を活用し「どの項目が弱い」が判明する

皆さんが使用すればするほど、 データが蓄積されて、改善に ||繋げることができます !

LoGoフォ・

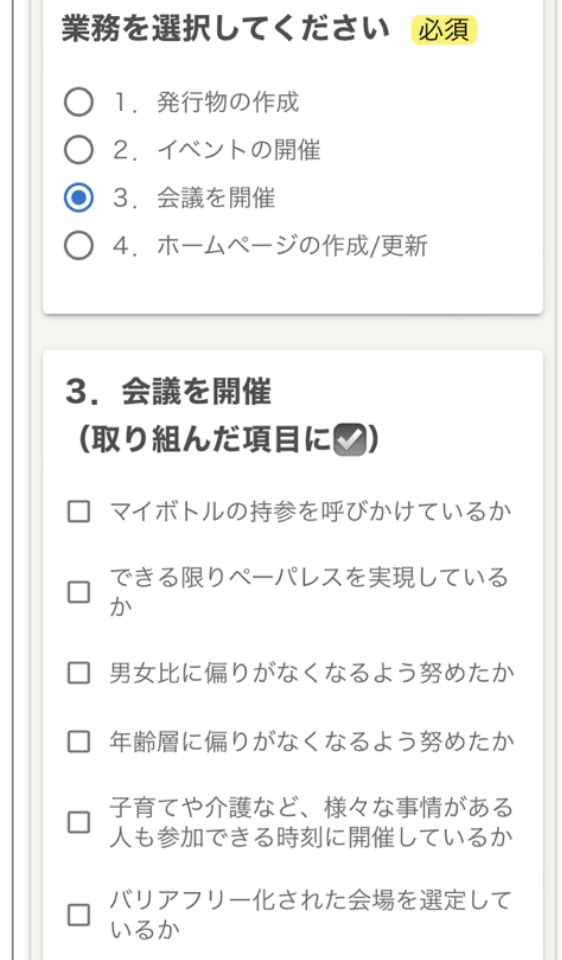

京都府亀岡市との連携

# **SDGsチェックリスト 使うときの手順**

※亀岡市提供資料から引用

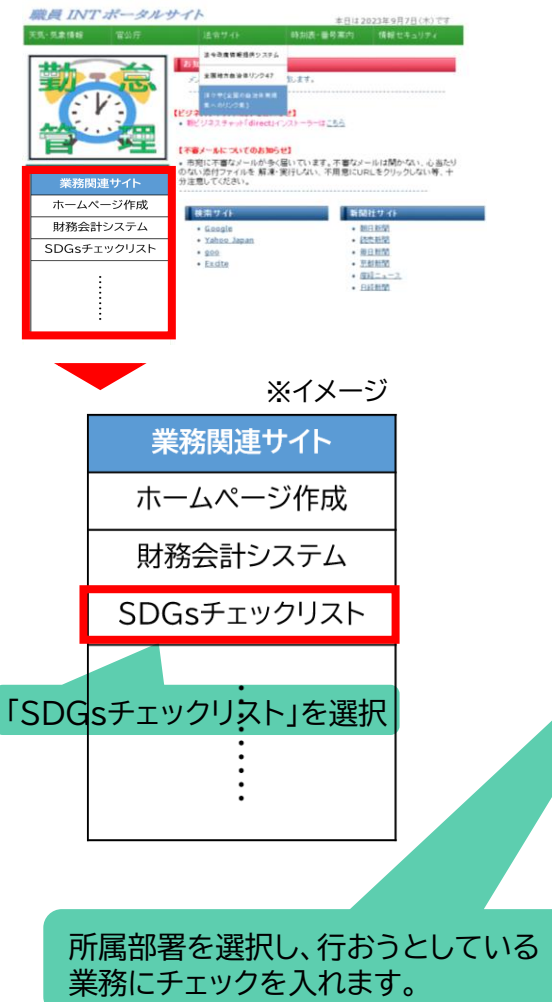

# **STEP1 STEP2 STEP3**

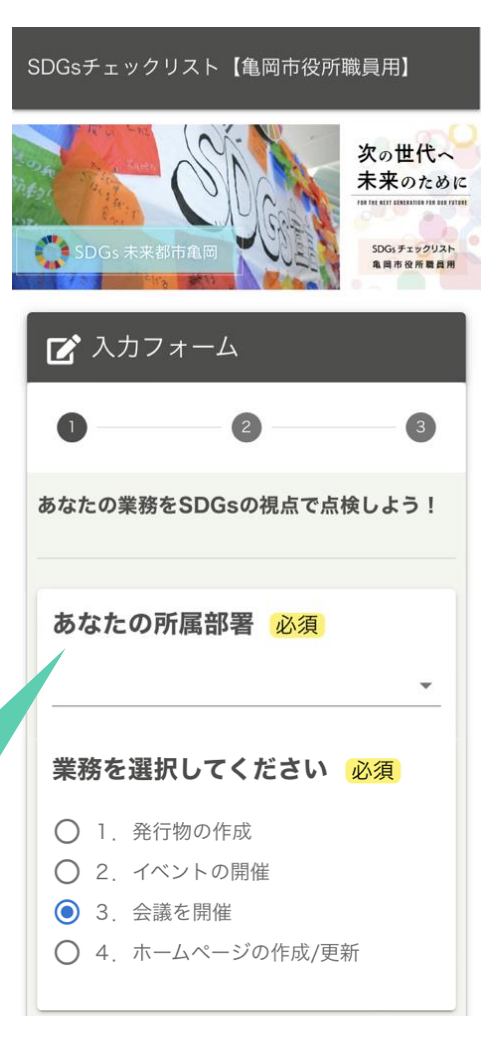

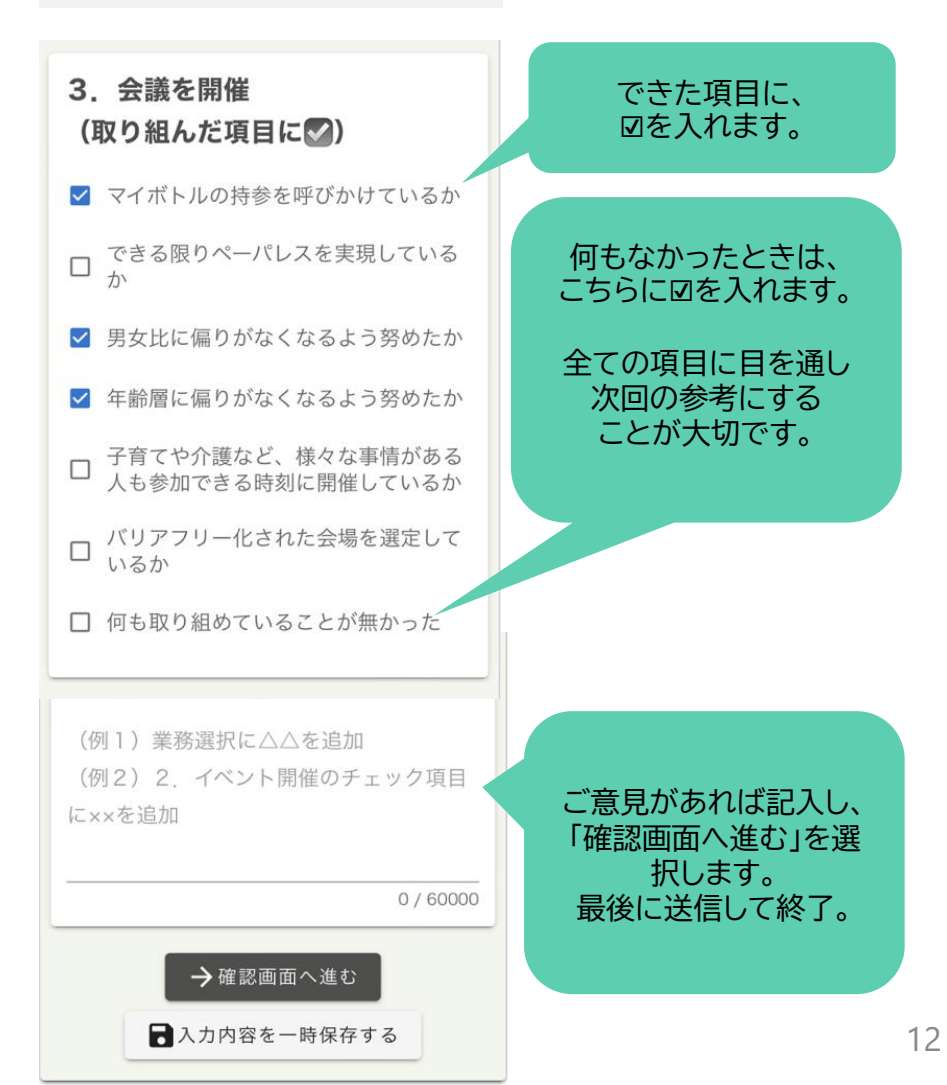

京都府亀岡市との連携

## **SDGsチェックリスト 今後の展望**

- 今後、大田区においてもSDGsチェックリストの取組を試行実施し、職員のSDGsに関する意 識向上に努めていく。
- チェックリストの項目は、回答内容を踏まえ随時ブラッシュアップしていく。また、亀岡市と随時 情報交換し、よりよいチェックリストとなるように連携しながら取り組んでいく。

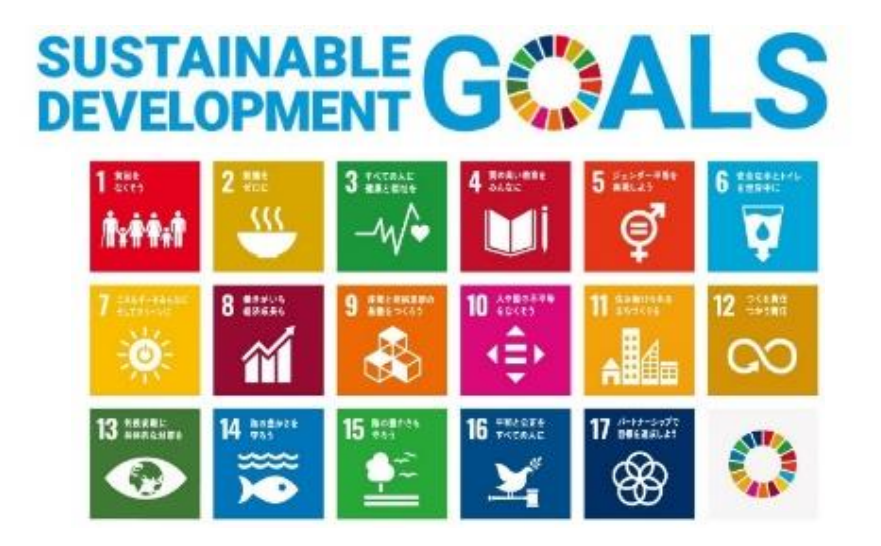

意見交換のポイント

- 大田区オリジナルSDGsロゴマークをどのように活用していくべきか。
- SDGsの達成に向けた区民、企業、関係団体等の行動変容に向け、 どのような取組を行うべきか。